# **MICHIGAN Net Operating Loss Schedule MI-1045**<br>Type or print in blue or black ink.<br>**Attachment 29**

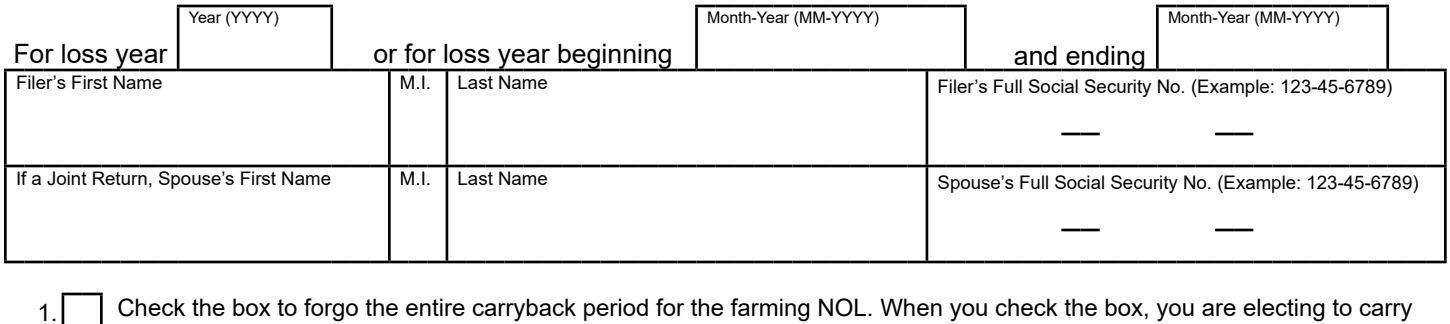

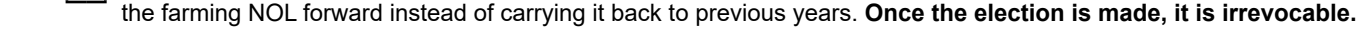

### **PART 1: COMPUTE THE NET OPERATING LOSS (NOL)**  2. **Adjusted Gross Income (AGI).** Enter the amount from MI-1040, line 10 of the loss year .................. 2. 00 **Additions.** Enter the corresponding amounts from Schedule 1. 3. Gains from Michigan column of MI-1040D and MI-4797 from Schedule 1, line 3 .............................................................................................................. 3. 00 4. Losses attributable to other states from Schedule 1, line 4 .......................... 4. 00 5. Net loss from federal column of your Michigan MI-1040D or MI-4797 from Schedule 1, line 5 .......................................................................................... 5. 00 6. Oil, gas, and nonferrous metallic mineral expenses (Michigan sourced) deducted to arrive at AGI from Schedule 1, line 6 ......................................... 6. 00 7. Federal net operating loss deduction included in AGI from Schedule 1, line  $7. 7.$   $\vert$ 8. **Total.** Add lines 3 through 7 ................................................................................................................. 8. 00 **Subtractions.** Enter the corresponding amounts from Schedule 1. 9. Gains from federal column of Michigan MI-1040D and MI-4797 from Schedule 1, line 12 ..................................................................................... 9. 00 10. Income attributable to another state from Schedule 1, line 13 ..................... 10. 00 11. Oil, gas, and nonferrous metallic minerals income (Michigan sourced) included in 00 AGI from Schedule 1, line 19 ........................................................ 11. 12. Miscellaneous subtractions from Schedule 1, line 21 (see instructions) ...... 12. 00 13. **Total.** Add lines 9 through 12. Enter as a negative number .................................................................. 13. 00 14. Michigan NOL before required modifications. Combine lines 2, 8, and 13. If zero or greater, **STOP**; you do not have a Michigan NOL ..................................................................................................................... 14. 00 00 16. Excess capital loss (see instructions). Enter as a positive number............... 16. \_\_\_\_\_\_\_\_\_\_\_\_\_\_\_ |00 **Modifications.** Complete Part 2 before continuing. 15. Excess nonbusiness deductions from line 29 ....................................................... 15. 17. **Total Modifications.** Add lines 15 and 16 ........................................................................................... 17. 00 18. **Michigan NOL.** Combine lines 14 and 17. If zero or greater, you do not have a Michigan NOL .................. 18. 00 **PART 2: EXCESS NONBUSINESS DEDUCTIONS**

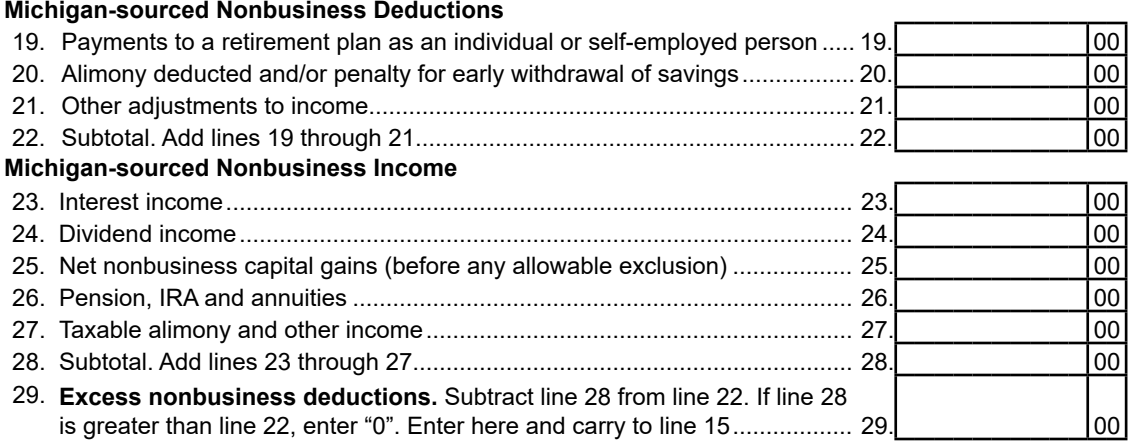

# **Instructions for** *Michigan Net Operating Loss Schedule* **(Schedule MI-1045)**

**MI-1045)** is used to compute the Michigan net operating excess business loss NOL.<br>loss (NOL) and is now filed with the loss year return The TCIA eliminates mo loss (NOL) and is now filed with the loss year return The TCJA eliminates most NOL carrybacks for NOLs (including e-filed returns). A completed Schedule MI-1045 incurred in tax years after 2017 and allows the NOL (including e-filed returns). A completed Schedule MI-1045 incurred in tax years after 2017 and allows the NOL for the loss year(s) is required if a taxpayer claims an NOL to be carried forward indefinitely until fully absorbed.<br>
carryforward deduction on Form 5674. Submit a completed A two-year carryback is available for farming N carryforward deduction on Form 5674. Submit a completed  $\alpha$  two-year carryback is available for farming NOLs.<br>Schedule MI-1045 for the loss year when claiming a refund  $\alpha$  additionally NOL deductions from Group 2 NOLs a Schedule MI-1045 for the loss year when claiming a refund Additionally, NOL deductions from Group 2 NOLs are for a farming loss carryback on Form 5603.

used to compute the current year Michigan NOL deduction. Form 5674 is required to claim an NOL deduction on **What is a Net Operating Loss?**

limitations were imposed on NOL deductions for losses that are also reported on U.S. Form *Schedule D*.<br>incurred in 2018 and future tax years. This created two

- **Group 1 NOLs** are those created in 2017 and prior. NOL carryovers from other years
- **Group 2 NOLs** are those created in 2018 and future Excess of nonbusiness deductions over nonbusiness<br>tax years. These NOL deductions are limited to 80<br>percent of Michigan taxable income before exemptions<br>and previously claimed NOL deductions.<br>**Example:** \$10,000 nonbusiness

The federal 2017 TCJA limits business losses that are \$10,000 stock loss is nonbusiness and cannot be used to included in adjusted gross income (AGI) beginning in increase an NOL. included in adjusted gross income (AGI) beginning in increase an NOL.<br>tax year 2018. The limitation is computed by aggregating If the end result is negative, a federal NOL has been tax year 2018. The limitation is computed by aggregating business income and business losses. If the computation created for use in another tax year. For additional results in a loss, the Internal Revenue Code (IRC) 461(1) information on federal NOLs, see Internal Revenue Service<br>limits business losses in excess of business income (IRS) Publication 536. limits business losses in excess of business income to \$250,000 for filers who are single or married filing **The Michigan NOL**<br>separately or \$500,000 for joint filers. For tax years **The Michigan NOL** is computed independently of the<br>following 2018 the limits are adjusted f following 2018, the limits are adjusted for inflation. Losses The Michigan NOL is computed independently of the<br>in excess of the limitation are not included in AGI and federal NOL. The calculation of a Michigan NOL follows in excess of the limitation are not included in AGI and

Michigan taxable income may be affected for taxpayers begins with federal AGI rather than federal taxable income.<br>Who have a federal excess business loss and business. Therefore, federal itemized deductions that may be use who have a federal excess business loss and business Therefore, federal itemized deductions that may be used to activity outside of Michigan. As such taxpayers subject create or contribute to the federal NOL are not consid activity outside of Michigan. As such, taxpayers subject create or contribute to the federal NOL are not considered<br>to a federal excess business loss limitation must include when calculating the Michigan NOL. The Michigan to a federal excess business loss limitation must include when calculating the Michigan NOL. The Michigan NOL<br>Michigan Excess Business Loss (Form MI-461) with their is subject to the allocation and apportionment provisions *Michigan Excess Business Loss* (Form MI-461) with their

**New for 2019**<br>*Michigan Net Operating Loss Schedule* (Schedule allowed federal business loss and any resulting Michigan allowed federal business loss and any resulting Michigan

limited to the lesser of total NOL carryovers or 80 percent **Michigan Net Operating Loss Deduction (Form 5674)** is of Michigan taxable income (before exemptions and used to compute the current vear Michigan NOI deduction previously claimed NOL deductions).

Schedule 1.<br> **Michigan Farming Loss Carryback Refund Request**<br>
(Form 5603), formerly page 2 of Form MI-1045, is used to<br>
claim a particular year. In general terms, a federal NOL is<br>
claim a refund from a farming loss carry **New Terminology** \$3,000. The capital loss may be greater than \$3,000 if<br>Due to the federal 2017 Tax Cuts and Jobs Act (TCJA), nonbusiness capital losses were offset by business gains nonbusiness capital losses were offset by business gains

groups of NOLs. For Michigan forms and instructions<br>these are identified as Group 1 NOLs and Group 2 NOLs.<br>excess capital loss cannot be used to increase the NOL.

- 
- 

become an NOL available to claim in the following year. the same general format as the federal NOL calculation but<br>Michigan taxable income may be affected for taxnayers begins with federal AGI rather than federal taxable i

### 2019 Schedule MI-1045, Page 3

Chapter 3 of the Income Tax Act which excludes income **Amending the NOL** 

To determine whether an NOL was incurred from use *Application for Michigan Net Operating Loss*  Michigan sources, regardless of whether or not there *Refund*. If you need to amend an NOL carryforward, was a corresponding federal NOL, complete the see the applicable vear's MI-1040 booklet, on filing an was a corresponding federal NOL, complete the see the applicable year's MI-1040 booklet on filing an Schedule MI-1045 for the year of the loss.

The Michigan NOL may be carried over in the same to substantiate any changes. An NOL must be claimed manner and to the same time periods as provided for in consecutive years. It is not necessary to amend Form in IRC 172 in effect for the year the loss was incurred. MI-1040 for the carryback year, see Form 5603 to claim a An NOL must be claimed in consecutive years. If farming loss carryback. there is a change in filing status, Michigan follows **Statute of Limitations for NOL Refund Claims** combined Michigan NOL carryover must be reduced  $\overline{A}$  claim for a refund based on an NOL must be filed by any Michigan sourced excess capital loss and other within the four-year statute of limitations period (open tax by any Michigan sourced excess capital loss and other within the four-year statute of limitations period (open tax modifications required under IRC 172 or elections under year). If an NOL is sustained in a year that is out modifications required under IRC 172 or elections under IRC 965 claimed in the previous carryover year.

For additional information regarding NOLs, see IRS taxpayer may still claim the NOL deduction in open tax Publication 536 and Michigan *Revenue Administrative* years. However, the election to forgo the carryback of an *Bulletin 2017-14***.** NOL is not allowed if the NOL was established outside the

Michigan Nonresident and Part-Year Resident Schedule<br>(Schedule NR), line 11, column C. The deduction of a NOL carryforward to the first open tax year.<br>Michigan NOL created after 2017 is limited to the lesser of the NOL deduction or 80 percent of Michigan taxable income (before exemptions and previously claimed NOL deductions). The Michigan NOL deduction is computed on Form 5674 and claimed as a subtraction on the Michigan Schedule 1.

**NOTE:** Do not report a Michigan NOL deduction on Michigan Schedule NR or claim the federal NOL deduction as an addition on Michigan Schedule 1.

and loss attributable to other states. Additionally, income<br>from the production of oil and gas and nonferrous metallic<br>mineral extraction subject to Michigan severance tax and<br>mI-1045. Provide all required supporting docum amended MI-1040. Include all required documentation

four-year statute of limitations period (closed tax year), a **Nonresidents and Part-Year Residents** statute of limitations period. The taxpayer must calculate the amount of the Michigan NOL that would have been Nonresidents and part-year residents may also be<br>entitled to a Michigan NOL deduction. Complete Schedule<br>MI-1045 to determine if a Michigan NOL was incurred.<br>Only Michigan-sourced income or loss may create a<br>Michigan NOL.

## **Line-by-Line Instructions for Schedule MI-1045**

*Lines not listed are explained on the form.*

**Part 1: Compute the Net Operating Loss**

To complete Part 1, use entries from your *Michigan Individual Income Tax Return* (MI-1040) and Michigan Schedule 1 for the year the loss occurred.

**Line 12:** Miscellaneous subtractions are limited to:

- Losses from the disposal of property reported in the Michigan column of MI-1040D, line 13, or MI-4797, line 18b
- Adjustments for out of state business activity not reported on another line of Schedule 1 or this form.

**Line 15:** Complete Part 2 and enter amount from line 29 on this line.

**Line 16:** The excess capital loss deduction must be calculated on a U.S. Form *1045 Schedule A*, line 21 or 22, then entered on this line.

**Line 18:** This is the Group 2 NOL available to claim as a carry forward to the next tax year on Form 5674 or carry back on Form 5603, if eligible.

### **Part 2: Excess Nonbusiness Deductions**

To complete Part 2, use the Michigan portion of entries from your U.S. Form *1040* for the year the loss occurred. Michigan follows the general NOL provisions of IRC 172 for determining nonbusiness deductions. See IRC Reg 1.172-3 for more information.

Lines 19 through 21: Enter the Michigan-sourced nonbusiness deductions from U.S. Form *1040 Schedule 1*, lines 10 through 21. **Lines 23 through 27:** Enter the Michigan-sourced nonbusiness income included in line 14.

# Required Supporting Documentation

To help reduce processing delays, review the following to ensure all supporting documents are included when establishing an NOL.

- **r** U.S. Form  $1040$
- □ **U.S. Form** *1040 Schedule(s) 1, A, B, C, D, E, F*
- $\Box$  U.S. Form  $4797$
- $\Box$ r U.S. Form *4835*
- r U.S. Form *1045 Schedule A*
- r *Schedule K-1(s)*
- r MI-1041 and final *Schedule K-1* from the U.S. Form *1041* when an NOL is created from the termination of a trust
- $\Box$  For all business activity, provide a statement indicating the type and location (city and state) of each source of income or loss. For assistance, refer to the "Business, Rental & Royalty Activity Worksheet" available on Treasury's Web site.
- $\Box$  Any other applicable documentation to support the NOL.